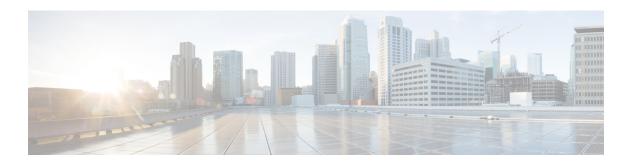

# **R Commands**

- redistribute lisp route-map, page 2
- register-database-mapping, page 4
- roaming-eid-prefix, page 6

# redistribute lisp route-map

To configure the Border Gateway Protocol (BGP) on a Locator/ID Separation Protocol (LISP) Map Server to redistribute and advertise endpoint identifier (EID) prefixes from registered LISP sites, use the **redistribute lisp route-map** command. To remove the configuration, use the **no** form of this command.

redistribute lisp route-map route-map no redistribute lisp route-map route-map

# **Syntax Description**

| route-map | Route map. |
|-----------|------------|
|           |            |

#### **Command Default**

None

#### **Command Modes**

BGP configuration mode

### **Command History**

| Release   | Modification                 |
|-----------|------------------------------|
| 5.0(1.13) | This command was introduced. |

### **Usage Guidelines**

When a Map Server registers LISP sites, the EID prefixes from these registered LISP sites are advertised through BGP into the virtual routing and forwarding (VRF) instance that is used by the Locator/ID Separation Protocol Alternative Topology (LISP-ALT). This action can be accomplished by using the redistribute lisp route-map command.

Only after an Egress Tunnel Router (ETR) successfully registers through the Map-Registration process, the EID prefixes from that LISP site are advertised in the URIB or U6RIB by the LISP process. BGP then redistribute the EID prefixes, according to the route-map rules, into the LISP-ALT.

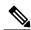

Note

We recommend that you use the route-tag under the eid-prefix command to simplify redistributing EID prefixes into BGP.

You must connect the Map Server to the LISP-ALT. For more information, see the ip lisp alt-vrf and ipv6 lisp alt-vrf command.

This command does not require a license.

# **Examples**

This example shows how to configure redistribution of registered LISP site EID prefixes, according to the rules of the route-map Valid-LISP:

switch# configure terminal

```
switch(config)# switch bgp 65001
switch(config-switch)# vrf lisp
switch(config-switch-vrf)# address-family ipv4 unicast
switch(config-switch-vrf)# redistribute lisp route-map Valid-LISP
switch(config-switch-vrf)# address-family ipv6 unicast
switch(config-switch-vrf)# redistribute lisp route-map Valid-LISP
```

# **Related Commands**

| Command           | Description                                                                                                    |
|-------------------|----------------------------------------------------------------------------------------------------|
| eid-prefix        | Configures the EID prefixes that are allowed in a Map-Register message sent by an ETR.                                     |
| ip lisp alt-vrf   | Configures which VRF that LISP should use when sending Map Requests for an IPv4 EID-to-RLOC mapping directly over the ALT. |
| ipv6 lisp alt-vrf | Configures which VRF that LISP should use when sending Map Requests for an IPv6 EID-to-RLOC mapping directly over the ALT. |

# register-database-mapping

To configure the Locator Separation Protocol (LISP) Virtual Machine (VM) switch to register the dynamic endpoint identifier (EID) prefix from the database-mapping dynamic-EID subcommand rather than a more-specific host-EID, use the optional register-database-mapping command. To remove this optional functionality, use the no form of this command.

register-database-mapping no register-database-mapping

### **Syntax Description**

This command has no arguments or keywords.

#### **Command Default**

More-specific (host-EID) prefix is registered with the configured Map Server.

#### **Command Modes**

Dynamic-EID configuration mode

# **Command History**

| Release   | Modification                 |
|-----------|------------------------------|
| 5.0(1.13) | This command was introduced. |

# **Usage Guidelines**

Use the register-database-mapping command to cause the LISP VM switch to register the dynamic EID prefix from the database-mapping dynamic-EID subcommand rather than (more-specific) dynamic host-EIDs to the Map Server. By default, host-based dynamic-EIDs are registered to the Map Server.

You can use the register-database-mapping command to support cloud applications. When a dynamic EID matches the dynamic EID prefix from the database-mapping dynamic-EID subcommand, the entire dynamic-EID prefix is registered and all endpoint identifiers (EIDs) are moved to the new locator set.

This command does not require a license.

#### **Examples**

This example shows how to configure the Locator/ID Separation Protocol (LISP) dynamic-EID policy, enter the dynamic EID configuration mode, and configure the policy to register the entire dynamic-EID prefix instead of individual dynamic host EIDs:

```
switch# configure terminal
switch(config)# lisp dynamic-eid Roamer-1
switch(config-lisp-dynamic-eid)# register-database-mapping
```

### **Related Commands**

| Command   | Description                                                                |
|-----------|----------------------------------------------------------------------------|
| lisp site | Configures a LISP site and enters site configuration mode on a Map Server. |

| Command       | Description                                                                                                    |
|---------------|----------------------------------------------------------------------------------------------------|
| lisp mobility | Configures an interface on an Ingress Tunnel Router (ITR) to participate in LISP VM Mobility (dynamic-EID roaming). |

# roaming-eid-prefix

To configure an optional endpoint identifier (EID) or list of EIDs to be considered as roaming dynamic EIDs, use the roaming-eid-prefix command. To remove this optional functionality, use the no form of this command.

roaming-eid-prefix eid-prefix no roaming-eid-prefix eid-prefix

# **Syntax Description**

| 1 | IPv4 or IPv6 EID prefix allowed to be considered as |
|---|-----------------------------------------------------|
|   | dynamic EIDs (roaming).                             |

#### **Command Default**

Specific (host-EID) prefixes within the dynamic-EID prefix range specified in the database-mapping dynamic-EID subcommand are individually registered with the configured Map Server.

#### **Command Modes**

Dynamic-EID configuration mode

## **Command History**

| Release   | Modification                 |
|-----------|------------------------------|
| 5.0(1.13) | This command was introduced. |

# **Usage Guidelines**

When an EID is detected to be a candidate for dynamic-EID roaming and the optional roaming-eid-prefix command is used, the EID must be covered by the roaming-EID prefix entry in order to be discovered. The EID prefix listed in a database-mapping entry within the lisp dynamic-eid policy is registered with the Map Server specified in the map-server command. That is, the roaming-eid-prefix command restricts the discovery of LISP virtual machine (VM) Mobility (dynamic-EID roaming) for initiating Map-Server registration.

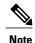

Without this command, any EID within the EID prefix range configured through the database-mapping entry is discovered and registered.

The EID referenced by the roaming-eid-prefix command can be either an IPv4 or IPv6 address in the EID space.

This command does not require a license.

### **Examples**

This example shows how to configure the LISP dynamic-EID policy, enter dynamic-EID configuration mode, configure the IPv4 dynamic-EID prefix with an IPv4 locator, and configure the roaming EID prefix with the more-specific EID as the only EID prefix that invokes registration:

switch# configure terminal

```
switch(config) # lisp dynamic-eid Roamer-1
switch(config-lisp-dynamic-eid) # database-mapping 172.16.1.0/24 10.1.1.1 priority 1 weight
100
switch(config-lisp-dynamic-eid) # roaming-eid-prefix 172.16.1.12/32
```

# **Related Commands**

| Command       | Description                                                                                                    |
|---------------|----------------------------------------------------------------------------------------------------|
| lisp site     | Configures a LISP site and enters site configuration mode on a Map Server.                                          |
| lisp mobility | Configures an interface on an Ingress Tunnel Router (ITR) to participate in LISP VM mobility (dynamic-EID roaming). |

roaming-eid-prefix